# **Capítulo 14**

# **Análise de circuitos em corrente alternada**

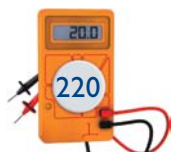

Assim, é possível, escrever as equações para a corrente e tensão no circuito:

$$
V(t) = V_{\text{max}} \cdot \text{sen} \ (\omega t + 0) \ \text{e} \ \ V = V_{\text{max}} |0 \Rightarrow V = 24 |0 \rangle
$$

$$
i(t) = i_{max} \cdot \text{sen } (\omega t - \varphi) e i = i_{max} \left| -\frac{\pi}{2} \Rightarrow i = 4 \left| -\frac{\pi}{2} \right| \right|
$$

Aplica-se, então, a lei de Ohm:

$$
X_{L} = \frac{V(t)}{i(t)} = \frac{V_{\text{max}}}{i_{\text{max}}} \left[ 0 - \left( -\frac{\pi}{2} \right) \right] \implies X_{L} = \frac{24}{4} \left| \frac{\pi}{2} \right| = 6j
$$

O diagrama fasorial do circuito será o ilustrado na figura 13.8.

Considerando a frequência de 60 Hz, pode-se determinar o valor da indutância:

$$
L = \frac{1}{X_L \cdot 2\pi f} \cong \frac{1}{6 \cdot 377} \Rightarrow L \cong 0,442 \text{ mH}
$$

Assim como o capacitor, o indutor em CA não apresenta dissipação de potência média, pois no hemiciclo positivo recebe energia do gerador e no negativo a devolve integralmente.

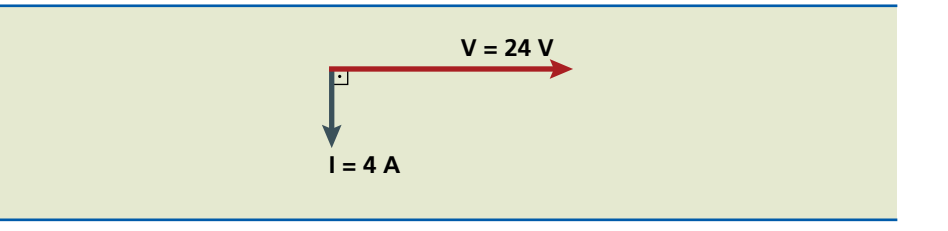

**Figura 13.8** Diagrama fasorial de circuito indutivo.

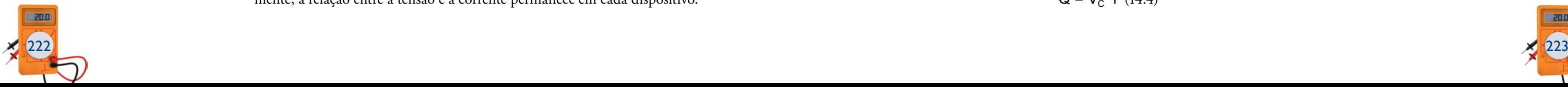

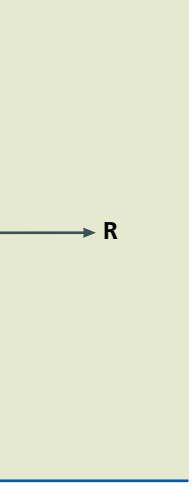

O diagrama fasorial é ilustrado na figura 14.3.

A impedância do circuito é dada por:

$$
Z = \sqrt{X_c^2 + R^2} \quad (14.2)
$$

Potências em corrente alternada

#### Potência ativa (P)

A figura 14.2 ilustra essa situação.

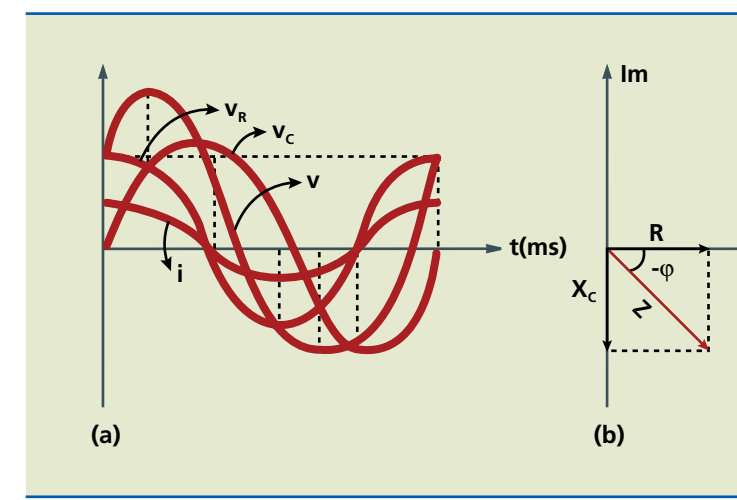

É a potência dissipada pelas resistências do circuito, na forma de calor. É a única que pode ser medida diretamente com wattímetro. As demais potências exigem outros recursos, como voltímetro ou amperímetro.

$$
P = V_R \cdot i \quad (14.3)
$$

#### Potência reativa (Q)

Corresponde à potência sobre o capacitor.

 $Q = V_c \cdot i$  (14.4)

partir de agora analisaremos os circuitos nos quais ocorrem com-<br>binações entre os três elementos básicos: resistências, capacitores<br>e indutores. A somatória dos efeitos de oposição à passagem de<br>corrente é denominada impe binações entre os três elementos básicos: resistências, capacitores e indutores. A somatória dos efeitos de oposição à passagem de corrente é denominada impedância, representada por Z.

#### **Figura 14.2**

(a) Gráfico da tensão e da corrente em circuito RC em série; (b) representação polar da tensão e da corrente.

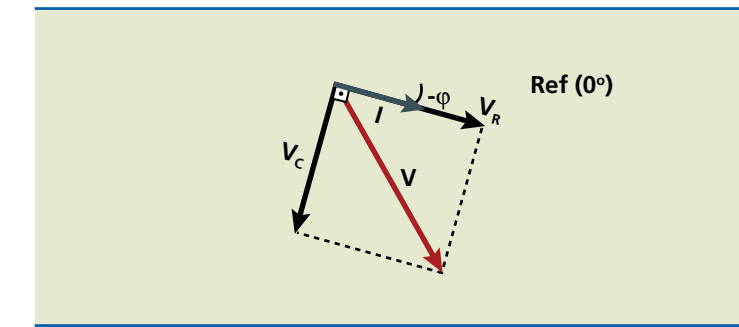

#### **Figura 14.3**

Diagrama fasorial de circuito RC em série.

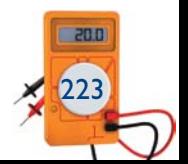

$$
Z = \sqrt{(X_L - X_C)^2 + R^2}
$$
 (14.1)

Esta passa a ser a equação geral para a impedância total do circuito, não importando sua configuração. À impedância podem-se aplicar todas as leis de eletricidade conhecidas.

# 14.1 Circuito RC

14.1.1 Resistência e capacitor em série

No circuito RC em série (figura 14.1), como no caso de corrente contínua, também surge uma corrente cujo valor é proporcional à impedância total do circuito. Essa corrente, por causa dos dispositivos diferentes, tem defasagem menor que 90° em relação à tensão do gerador. No entanto, como prevalece a influência do capacitor, a tensão está atrasada em comparação com a corrente. Separadamente, a relação entre a tensão e a corrente permanece em cada dispositivo.

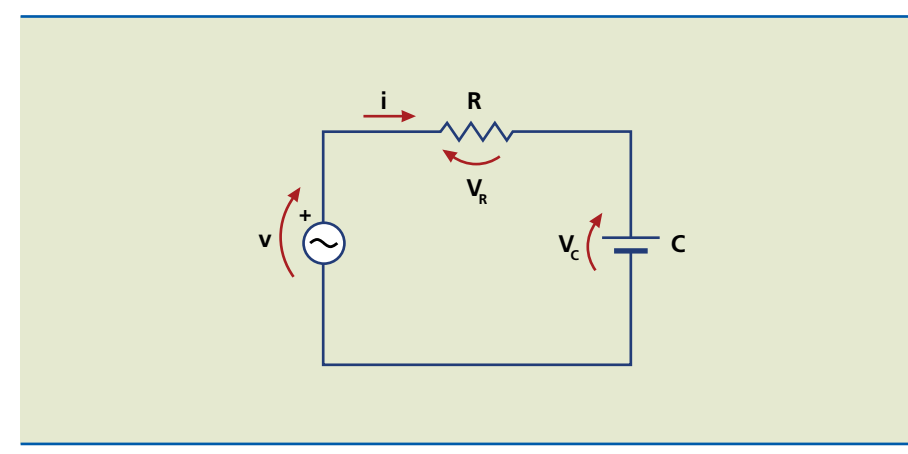

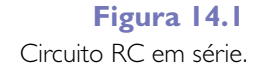

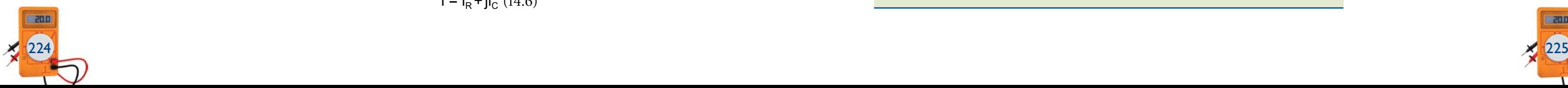

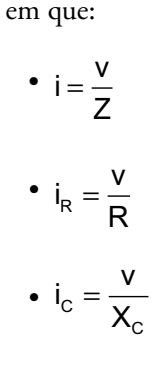

A impedância total do circuito é calculada da mesma forma que se calcula a resistência equivalente em paralelo.

O diagrama fasorial que representa essa situação é demonstrado na figura 14.7.

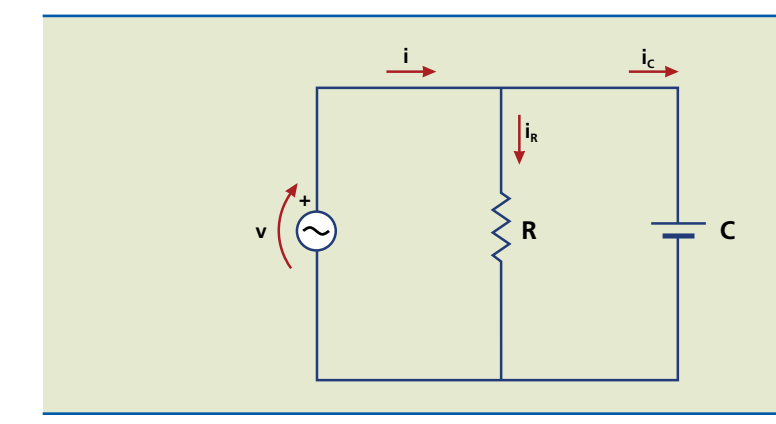

**Figura 14.5** Circuito RC em paralelo.

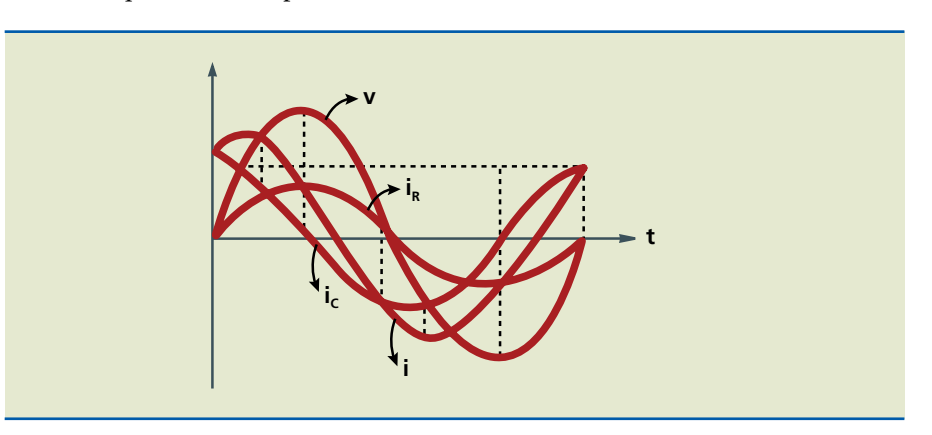

**Figura 14.6**

Gráfico da tensão e das correntes em circuito RC paralelo.

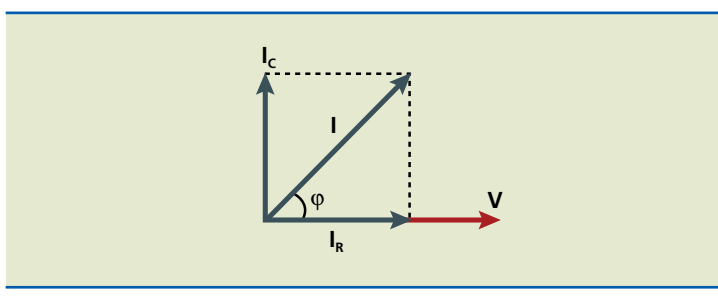

**Figura 14.7** Diagrama fasorial de circuito RC em paralelo.

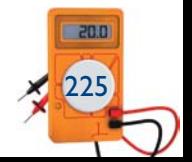

#### Potência aparente (S)

É a potência total, fornecida pelo gerador ao circuito.

Essa **soma** é vetorial e pode-se efetuá-la por meio do triângulo de potências da figura 14.4.

Utilizando relações trigonométricas para o triângulo de potências, é possível escrever:

 $P = S \cdot \text{sen}\varphi$ 

Ao termo  $cos\varphi$  é atribuído o nome de fator de potência (fp) do circuito.

Para o cálculo**de potências, utilizam-se os valores eficazes de tensão e corrente.**

 $S = V \cdot i$  $S = P + jQ$  (14.5)

As concessionárias de energia fornecem um valor constante de tensão para uso doméstico; logo, a variável em uma instalação elétrica é a corrente.

Analisando o triângulo de potências, percebe-se que, quanto maior a potência reativa, maior a corrente elétrica no circuito (não desejável); quanto maior o fator de potência, mais próximos se tornam os valores das potências aparente e ativa.

Para evitar excessos no sistema elétrico, as concessionárias exigem que o fator de potência tenha valor mínimo:

 $fp = cos \varphi \ge 0.92$ 

## 14.1.2 Resistência e capacitor em paralelo

No circuito RC em paralelo (figura 14.5), a tensão é a mesma do gerador nos vários dispositivos do circuito. Apenas as correntes em cada um deles são diferentes, proporcionais a cada resistência ou reatância (figura 14.6). A corrente total no gerador é a soma vetorial das correntes individuais:

$$
\mathbf{i} = \mathbf{i}_{\mathsf{R}} + \mathbf{j}\mathbf{i}_{\mathsf{C}} \ (14.6)
$$

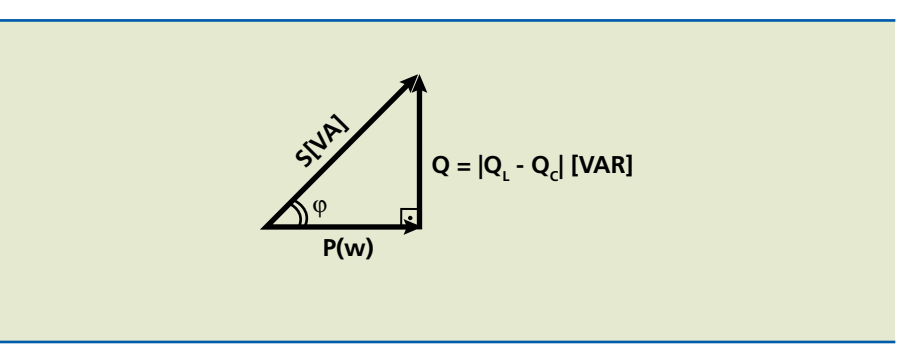

**Figura 14.4** Triângulo de potências.

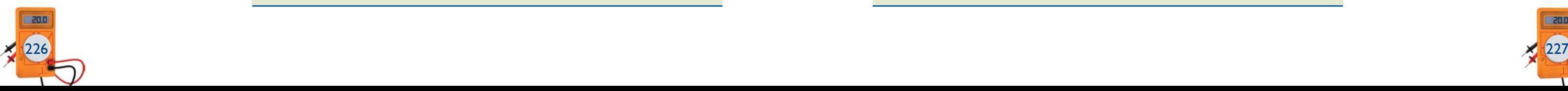

ingulo de fase total

Nesse circuito, observam-se as seguintes relações entre os parâmetros:

• 
$$
Z = \sqrt{X_L^2 + R^2}
$$
 e  $z = R + j \cdot XL$   
Na forma polar,  $z = Z | \varphi$ , em que  $\varphi = \arctg\left(\frac{X_L}{R}\right)$  é o âl  
do circuito.

•  $i = \frac{v}{Z} \Rightarrow i = \ln \varphi$  constante para todo o circuito.

• 
$$
v_R = i \cdot R \Rightarrow v_R = V_R \left| \varphi \right| (14.7)
$$
  
\n•  $v_L = i \cdot X_L \Rightarrow v_L = V_L \left| \varphi - 90^\circ \right| (14.8)$ 

# 14.2.2 Resistência e indutor em paralelo

No circuito RL em paralelo (figura 14.11), à parte certas características do indutor, seu comportamento mostra alguma semelhança com o que ocorre no capacitor. Nesse caso, a corrente no indutor está defasada de 90° em relação à tensão do gerador, enquanto a corrente total apresenta defasagem menor (figura 14.12).

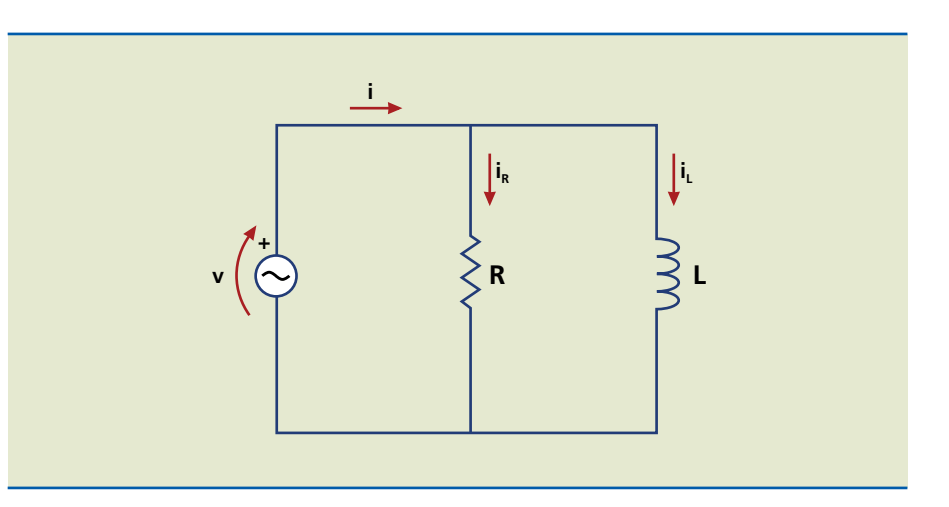

**Figura 14.11**

Circuito RL em paralelo.

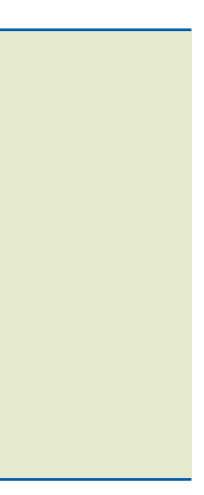

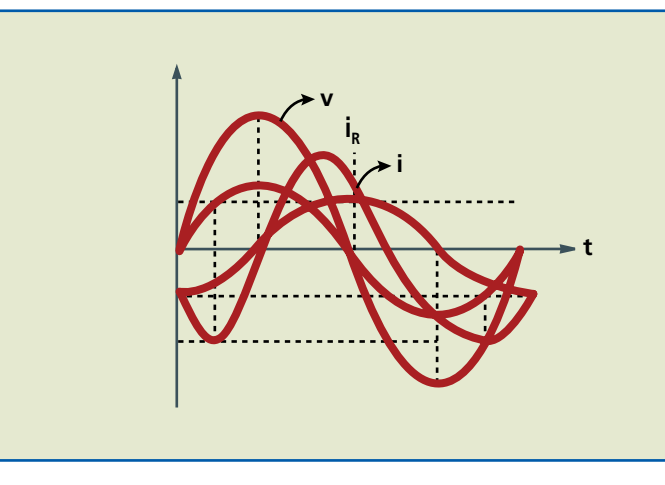

#### **Figura 14.12**

Gráfico da tensão e das correntes em circuito RL em paralelo.

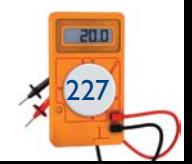

# 14.2 Circuito RL

14.2.1 Resistência e indutor em série

No circuito RL em série (figura 14.8), no instante inicial o indutor se comporta como circuito aberto, por causa da variação do campo magnético. A tensão é máxima e a corrente nula. O fluxo do campo magnético produz defasagem de 90° entre a tensão e a corrente, ou seja, a corrente está atrasada em relação à tensão, como apresentado na figura 14.9.

O diagrama fasorial é mostrado na figura 14.10.

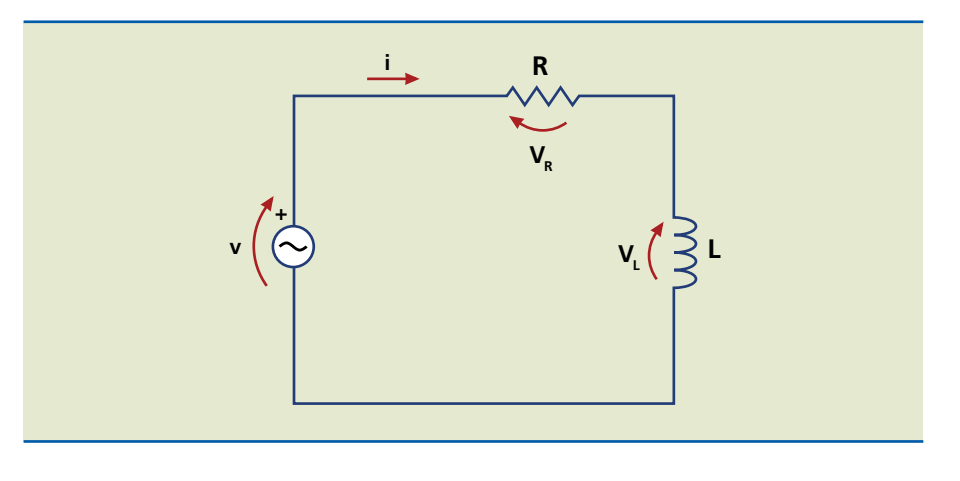

**Figura 14.8** Circuito RL em série.

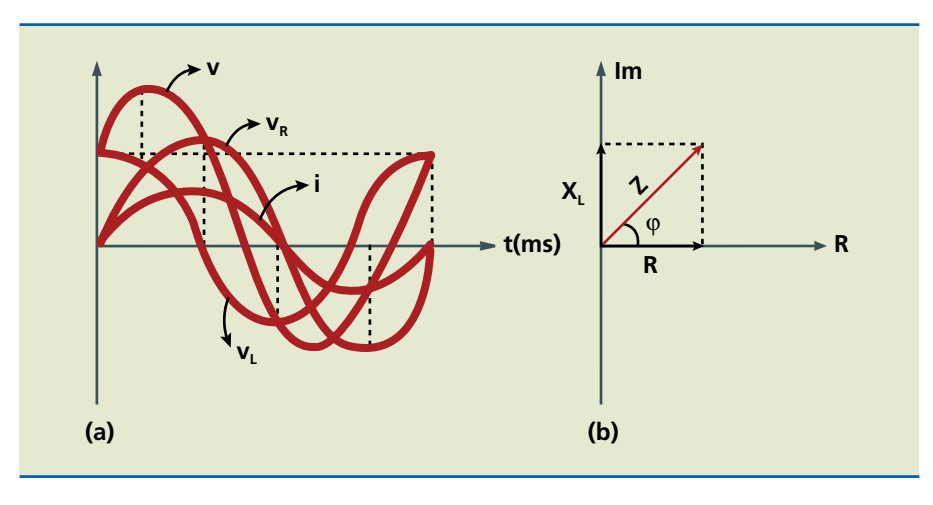

#### **Figura 14.9**

(a) Gráfico das tensões e da corrente em circuito RL em série; (b) representação polar da tensão e da corrente.

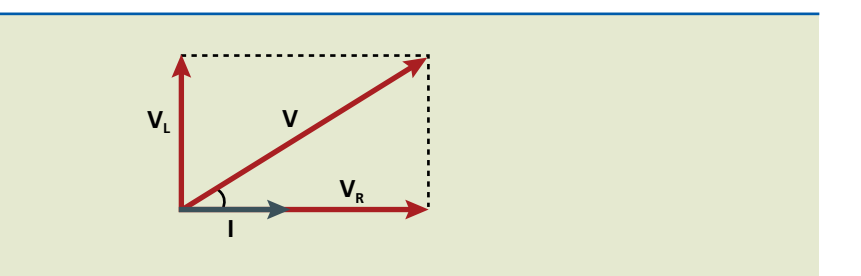

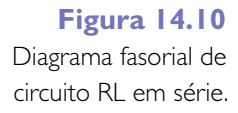

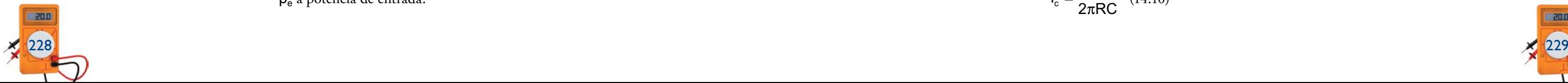

Um circuito RC em série com tensão de saída no capacitor ( $V_c = V_s$ ), como o da figura 14.14, é denominado filtro passa-baixa, pois  $X_c$  é muito maior que R em baixas frequências. Assim, praticamente toda a tensão de entrada é aplicada ao capacitor.

Nesse caso, podemos deduzir a frequência de corte (f<sub>c</sub>) como a frequência-limite de utilização do filtro ou a frequência para a qual o ganho de tensão é:

$$
A_{\rm V}=\frac{1}{\sqrt{2}}
$$

ou seja, quando a tensão de saída é 0,707 da tensão de entrada ou a potência de saída é a metade da potência de entrada.

Uma das principais aplicações práticas para os circuitos RC e RL em série são os chamados filtros passivos. Medimos a tensão em um dos componentes, que passa a ser denominada tensão de saída  $(V_s)$ , em contraste com a tensão de entrada ou do gerador  $(V_e)$ .

Em decibéis, temos:

$$
A_{p/dB} = 10\log(p_s/p_e) = 10\log(1/2) = -3db
$$

ou

$$
A_{\text{VdB}} = 20\log(v_s/v_e) = 20\log(1/\sqrt{2}) = -3\text{db}
$$
 (figura 14.15)

A frequência de corte é dada por:

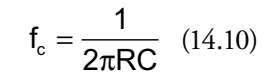

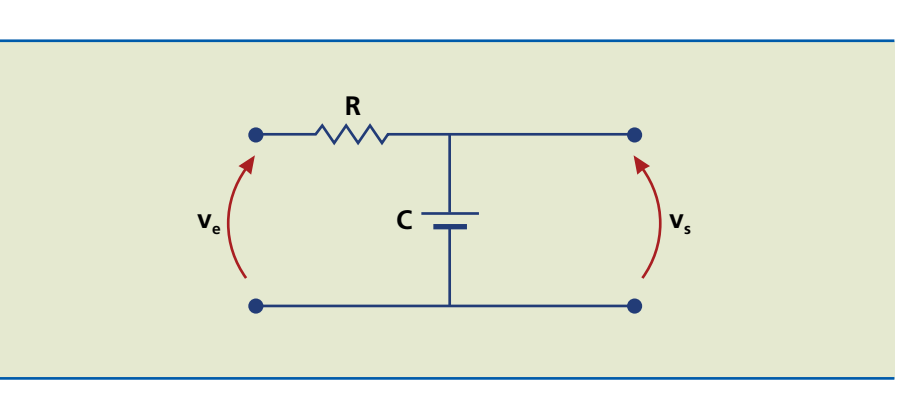

A relação entre as tensões de saída e entrada é denominada ganho de tensão  $(A_v)$ , em que:

#### **Figura 14.14** Circuito RC em série.

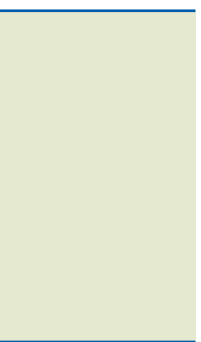

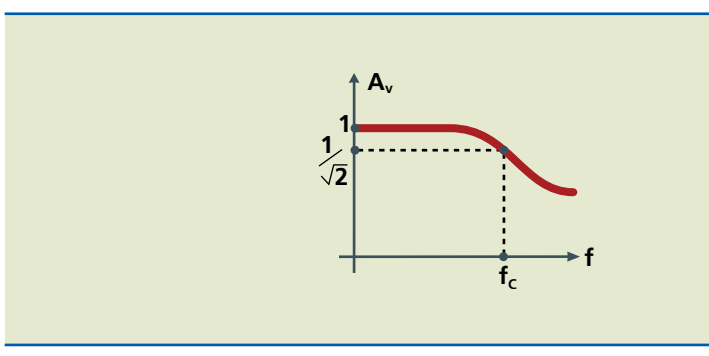

#### **Figura 14.15**

Gráfico do ganho de tensão em função da frequência.

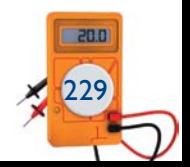

A corrente no circuito é expressa pela soma vetorial:

 $i = i<sub>R</sub> + i<sub>l</sub>$ 

A figura 14.13 mostra o diagrama fasorial para essa associação.

# 14.3 Aplicações dos circuitos RL e RC em série

A análise é feita com base na influência da frequência sobre as reatâncias ora capacitivas, ora indutivas.

$$
A_{\rm V} = V_{\rm S}/V_{\rm e}
$$

Outra maneira de medir o ganho de tensão é em decibéis (db), grandeza relacionada com a orelha humana, que não responde à variação dos estímulos sonoros de modo linear, e sim logarítmico. Isso significa que, se a potência dobra de valor, o mesmo não ocorre com a sensação sonora.

O ganho de tensão em decibéis é calculado pela expressão:

$$
A_{\text{V/db}} = 20 \log \left( \frac{V_{\text{s}}}{V_{\text{e}}} \right) (14.10)
$$

Se  $R_{entrada} = R_{saida}$ , todos os ganhos são iguais:

$$
A_{\text{V/db}} = A_{\text{p/db}} = 10\log(p_{\text{s}}/p_{\text{e}})
$$

em que:

- • Ap é o ganho de potência;
- $\bullet$   $p_s$  a potência de saída;
- • pe a potência de entrada.

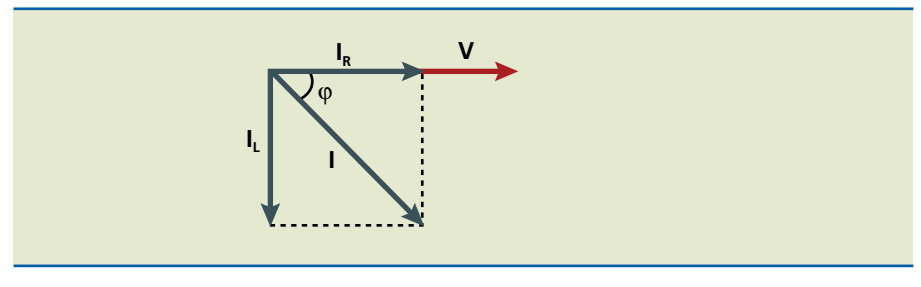

**Figura 14.13** Diagrama fasorial de circuito RL em paralelo.

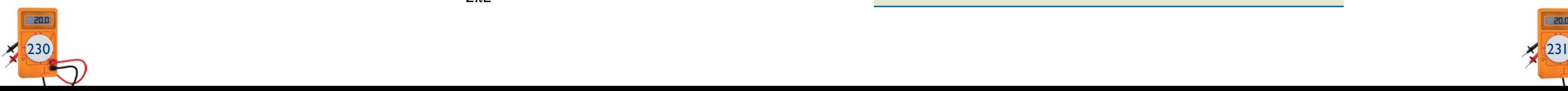

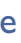

# 14.4 Circuito RLC

14.4.1 Resistência, indutor e capacitor em série

Nesse caso, os três elementos básicos estão envolvidos na formação da impedância total do circuito (figura 14.19). Conforme já analisado, separadamente, a relação entre a tensão e a corrente em cada um deles é mantida. A corrente no circuito é única e defasada de ϕ em relação à tensão do gerador. Em resumo:

- • A tensão na resistência está em fase com a corrente no circuito.
- • A tensão no capacitor está atrasada de 90° em relação à corrente no circuito.
- • A tensão no indutor está adiantada de 90° em relação à corrente no circuito.
- • Entre a tensão do indutor e a do capacitor há uma defasagem de 180°.

As figuras 14.20 e 14.21 mostram, respectivamente, os gráficos das tensões e da corrente e o diagrama fasorial de um circuito RLC em série.

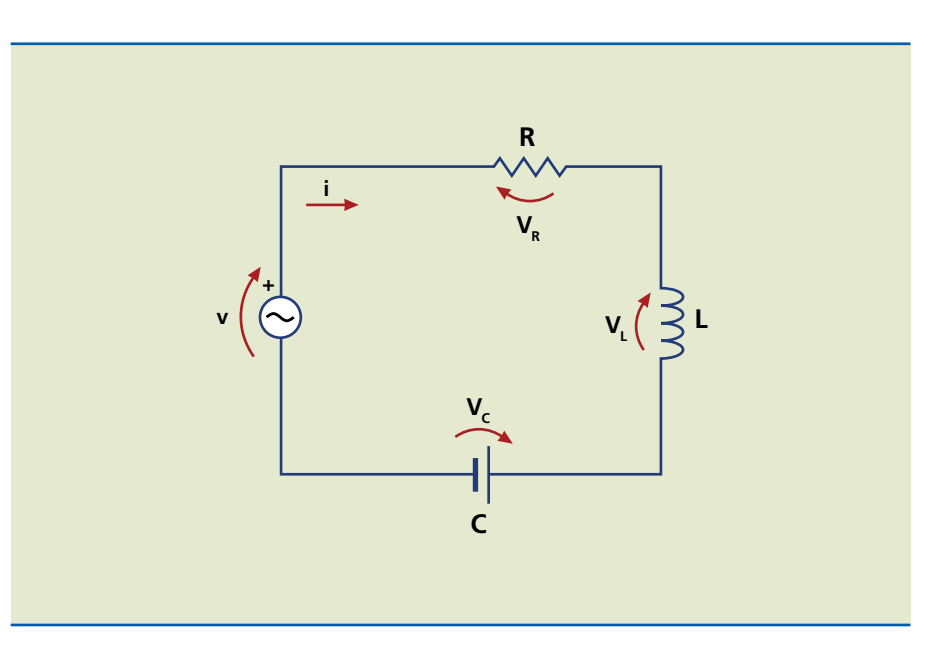

**Figura 14.19** Circuito RLC em série.

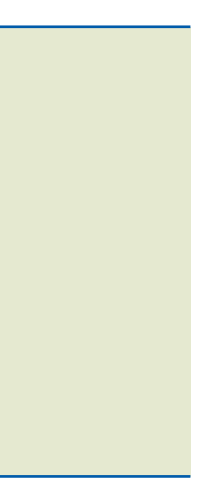

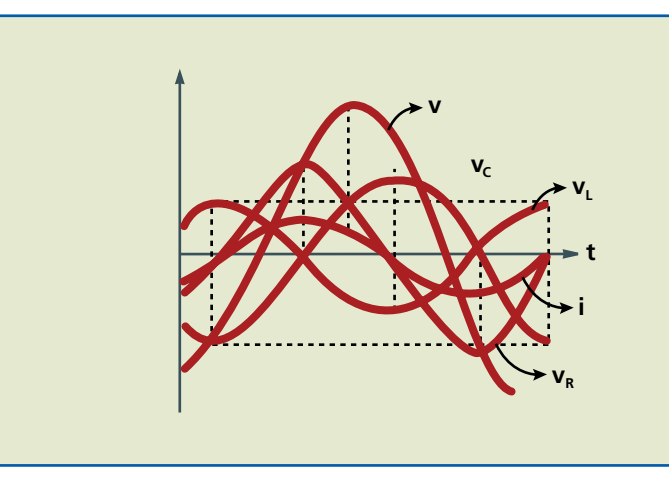

#### **Figura 14.20**

Gráficos das tensões e da corrente em circuito RLC.

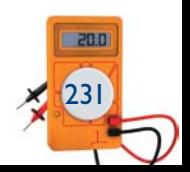

O mesmo circuito RC em série com tensão de saída sobre a resistência R é chamado filtro passa-alta, pois  $X_c$  é muito menor que R e, portanto, praticamente toda a tensão estará sobre a resistência do circuito (figuras 14.16 e 14.17).

A análise de circuitos RL em série (figura 14.18) é a mesma, porém, para altas frequências, prevalece a reatância indutiva  $(X_L)$  ou o indutor sobre a resistência (R). Desse modo, para tensão de saída no indutor, o circuito é um filtro passa- -alta ( $X_L$  muito maior que R e a tensão recai toda sobre  $X_L$ ); para tensão de saída na resistência, um filtro passa-baixa (R muito maior que  $X_L$  e a tensão recai toda sobre R).

A frequência de corte é dada por:

$$
f_c = \frac{R}{2\pi L} \quad (14.11)
$$

**Figura 14.16** Circuito RC em série: filtro passa-alta.

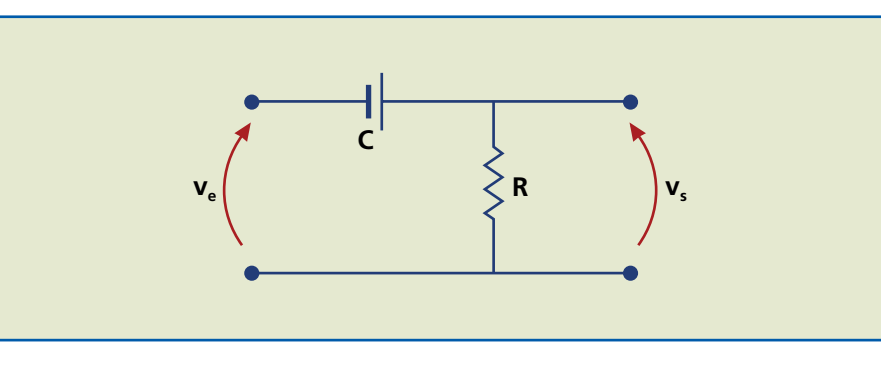

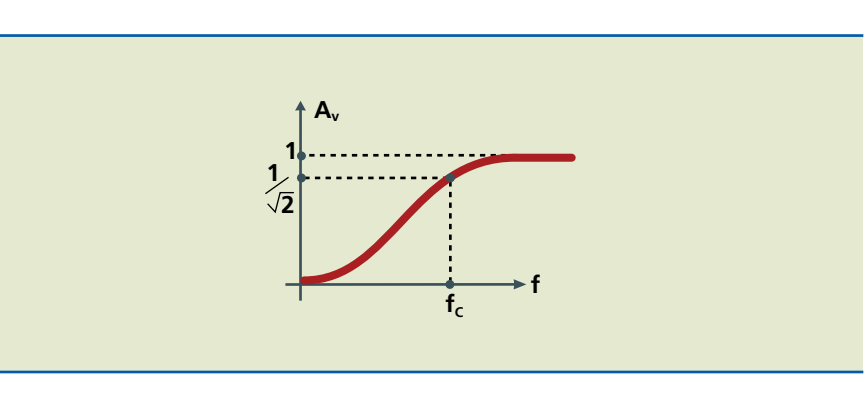

### **Figura 14.17** Gráfico do ganho de tensão no circuito RC em série.

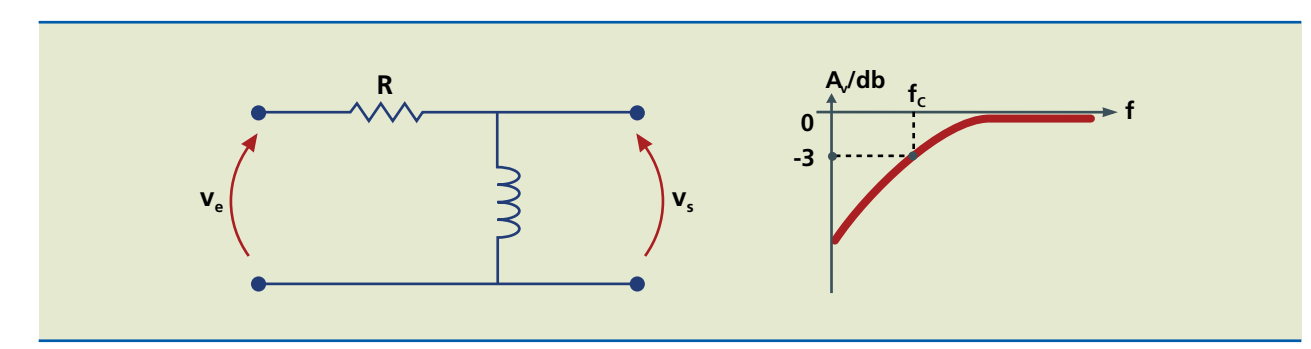

# **Figura 14.18**

Circuito RL em série e gráfico do ganho de tensão em função da frequência

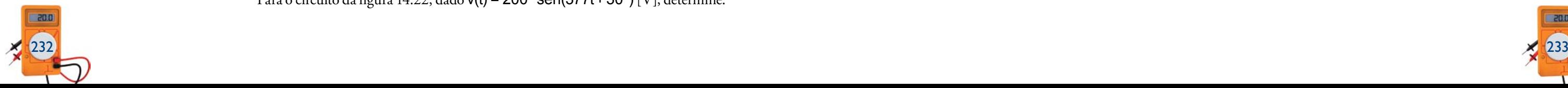

a) o valor do capacitor e do indutor do circuito; b) os valores de Z e I na forma polar e a equação de i(t); c) os valores de  $V_R$ ,  $V_L$  e  $V_C$  na forma polar; d) o diagrama fasorial; e) as potências aparente, ativa e reativa.

*Solução:*

a) Xc = 40 Ω ⇒ C = 1/(ω·Xc) = 1/(377·40) ⇒ ⇒ C = 66,3 mF XL = 70 Ω ⇒ L = XL/ω ⇒ L = 70/377 ⇒ ⇒ L = 185,7 mH b) z = R+j·(XL – Xc) ⇒ z = 40+j(70 – 40) ⇒ z = 40+j30 [Ω] Na forma polar:

$$
Z = \sqrt{(R^2 + (X_L^2 - X_C^2))} \Rightarrow Z\sqrt{40^2 + (30^2)} \Rightarrow Z = 50 \text{ } [\Omega]
$$
  
 
$$
\varphi = \arctg \frac{X_L - X_C}{R} = \arctg \frac{30}{40} = 36,87^{\circ}
$$

Portanto:

• 
$$
Z = 50 \boxed{36,87^{\circ} [\Omega]}
$$

$$
i = \frac{v}{z} \Rightarrow i = \frac{200|30^{\circ}}{50|3,87^{\circ}} \Rightarrow i = 4[-6,87^{\circ} [A]
$$

 $i(t) = i_{max}$  · sen( $\omega t + \varphi$ )  $\Rightarrow$   $i(t) = 4$  sen(377t - 6,87°)[A]

- $P = v_R$ I S· cos $\varphi$  (potência ativa, medida em watt)
- $Q = (v_L v_C) \cdot i = \overline{S} \cdot \text{sen}\varphi$  (potência reativa, em volt-ampère reativo [VAr])
- • S = v ·i (potência aparente, em volt-ampère [VA])

•  $S = P + Q$  (soma vetorial)

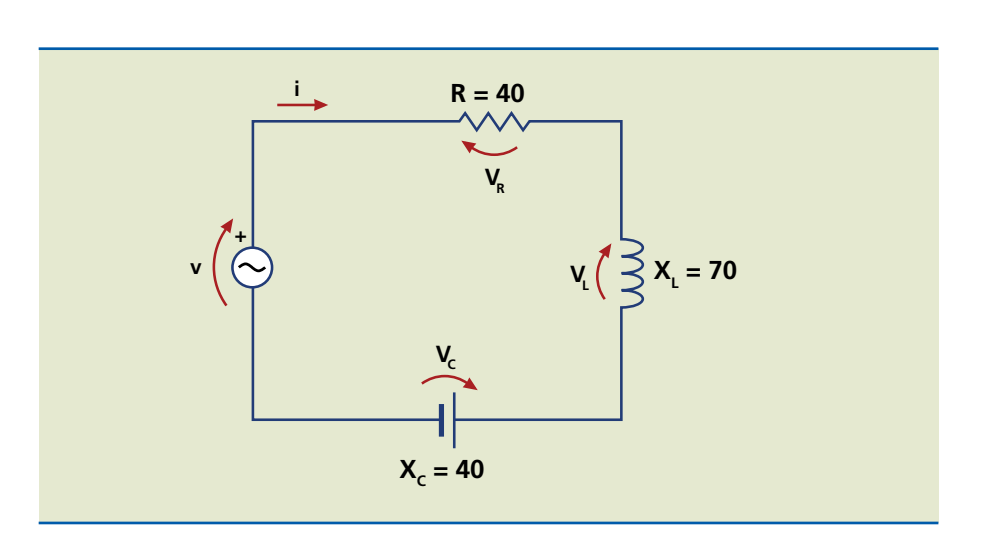

**Figura 14.22**

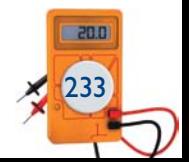

A impedância do circuito é dada por:

• 
$$
Z = R + j \cdot (X_L - X_C)[\Omega]
$$
 (14.12)

Na forma polar:

 $z = Z | \phi \quad (14.13)$ 

em que 
$$
Z = \sqrt{(R^2 + (X_L - X_C)^2)}
$$
 e  $\varphi = \text{arctg}\left(\frac{X_L - X_C}{R}\right)$ , que é o ângulo de fase total do circuito.

• 
$$
i = \frac{v}{z} \Rightarrow i = 1 - \varphi
$$
 (14.14) constante para todo o circuito.

• 
$$
V_R = RI \Rightarrow v_R = V_R \underline{\left| -\phi \right|}
$$
 (14.15)

• 
$$
V_L = iX_L \Rightarrow v_L = V_L \boxed{-\varphi + 90^\circ}
$$
 (14.16)

• 
$$
V_c = iX_c \Rightarrow v_c = V_c[-\varphi - 90^\circ \ (14.17)
$$

•  $V = V_R + V_L + V_C$  (soma vetorial)

Quanto às potências:

### **Exemplo**

Para o circuito da figura 14.22, dado  $v(t) = 200 \cdot \text{sen}(377t + 30^{\circ})$  [V], determine:

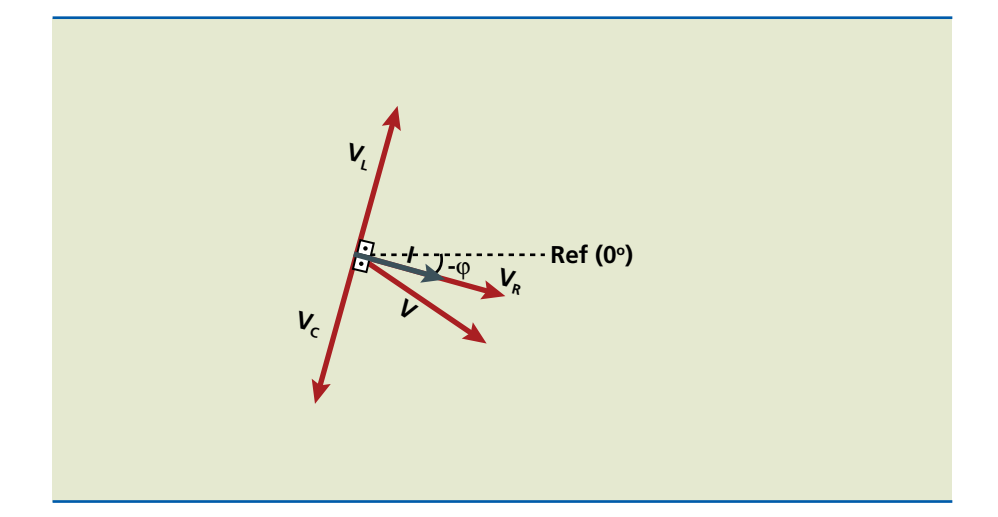

# **Figura 14.21**

Diagrama fasorial de circuito RLC.

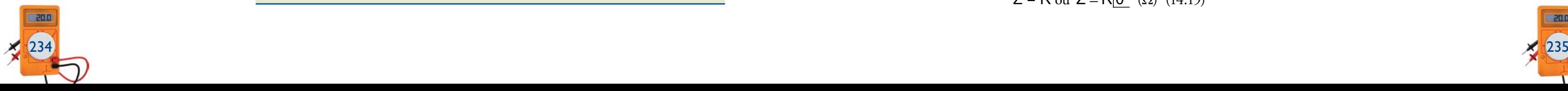

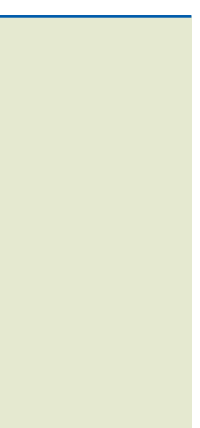

No circuito RLC em paralelo (figura 14.25), o cálculo da impedância total segue regra semelhante ao da associação de resistores em paralelo, porém sugere-se fazê-lo usando a lei de Ohm. Mais uma vez, as características individuais dos diversos componentes são mantidas, mas a referência passa a ser a tensão, que agora é o elemento fixo do circuito.

Em um circuito RLC, seja em série, seja em paralelo, a ressonância ocorre quando o efeito do capacitor é anulado pelo efeito do indutor. Nesse caso, o circuito se comporta como circuito puramente resistivo. Isso acontece em dada frequência, que passa a ser denominada frequência de ressonância  $(f_0)$ , determinada por:

Desse modo:

\n- $$
I_R = \frac{V}{R}
$$
\n- $I_L = \frac{V}{X_L}$
\n- $I_C = \frac{V}{X_C}$
\n- $I = I_R + I_L + I_C$  (soma vectorial)
\n

Logo:

 $z = v/i$ 

### 14.4.3 Ressonância

$$
X_{L} = X_{c} \Rightarrow 2\pi f_{0}L = 1/(2\pi f_{0}C) \Rightarrow
$$

$$
\Rightarrow f_{0} = \frac{1}{2\pi\sqrt{LC}} \quad (14.18)
$$

Ressalte-se que esse cálculo é o mesmo para os circuitos RLC em série e paralelo.

No caso do circuito RLC em série, verifica-se a menor impedância do circuito e, portanto, a maior corrente, quando:

$$
Z = R
$$
 ou  $Z = R[0^{\circ} (\Omega) (14.19)$ 

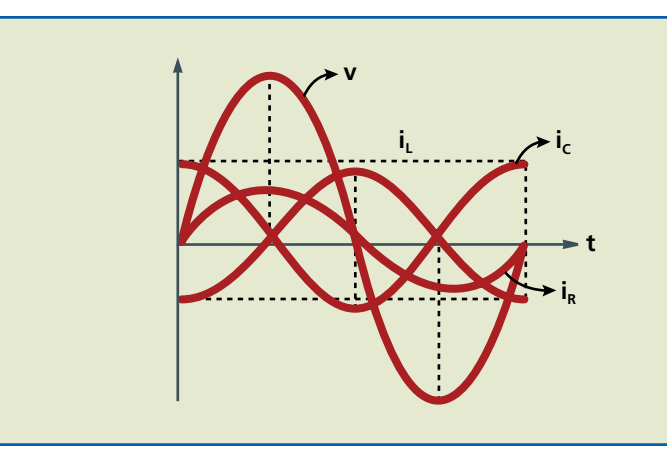

**Figura 14.25** Circuito RLC em paralelo.

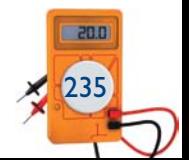

c) 
$$
V_R = i \cdot R \Rightarrow V_R = 4[-6, 87^\circ \cdot 40]0^\circ \Rightarrow V_R = 160[-6, 87^\circ \text{ [V]}
$$
  
\n $V_L = i \cdot X_L \Rightarrow V_L = 4[-6, 87^\circ \cdot 70]90^\circ \Rightarrow V_L = 280[83, 13^\circ \text{ [V]}$   
\n $V_c = i \cdot X_C \Rightarrow V_c = 4[-6, 87^\circ \cdot 40[-90^\circ] \Rightarrow V_c = 160[-96, 87^\circ \text{ [V]}$ 

#### d) Diagrama fasorial (figura 14.23):

e) 
$$
S = V \cdot i \Rightarrow S = 200 | 30^{\circ} \cdot 4 | -6,87^{\circ} \Rightarrow S = 800 | 23,13^{\circ} \text{ [VA]}
$$
  
\n $P = V_R \cdot i \Rightarrow P = 160 | -6,87^{\circ} \cdot 4 | -6,87^{\circ} \Rightarrow P = 640 | -13,74^{\circ} \text{ [W]}$   
\nou

$$
P = S\cos\varphi \Rightarrow P = 800|23,13^{\circ}(\cos 36,87^{\circ}) \Rightarrow P = 640|-13,74^{\circ}
$$
 [W]  
Q = Ssen $\varphi \Rightarrow Q = 800|23,13^{\circ}(\sin 36,87^{\circ}) \Rightarrow Q = 480|76,26^{\circ}$  [VAr]

14.4.2 Resistência, indutor e capacitor em paralelo

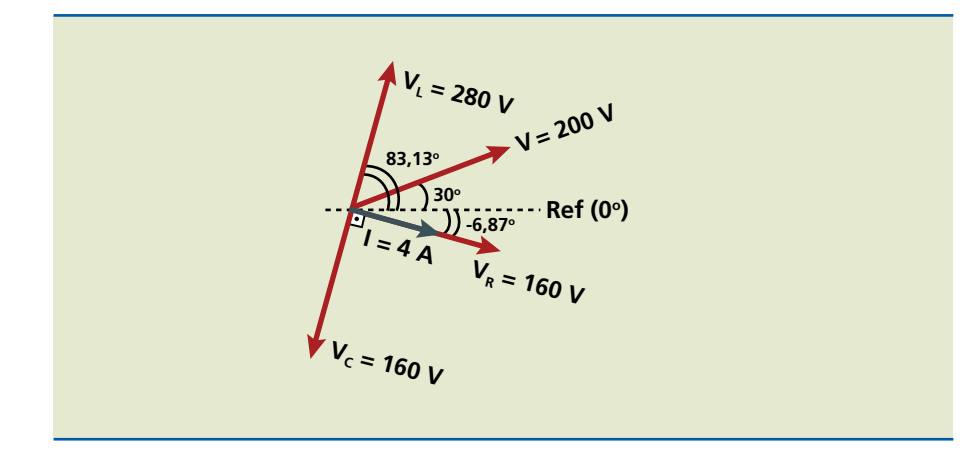

#### **Figura 14.23**

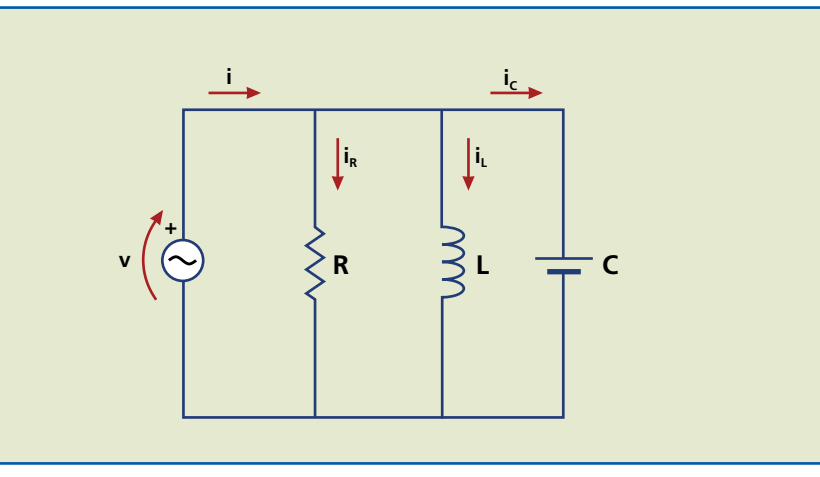

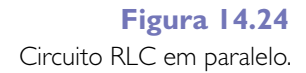

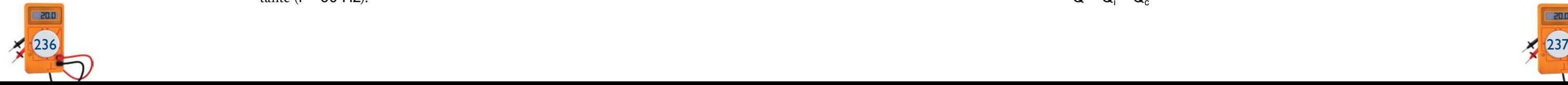

Como vimos, as concessionárias estabelecem limite para que não haja abuso em relação à corrente do circuito, sob pena de multa ao consumidor (principalmente industrial e comercial de grande porte). Uma forma de controlar esse excesso é limitando o valor do fator de potência. Hoje esse fator não deve ser menor do que 0,92, havendo estudos para aumentá-lo para valor mais próximo de 1. Quanto maior a influência dos capacitores e indutores no circuito, menor o valor do fator de potência, ou, ainda, quanto maior a potência reativa no circuito, menor o valor de cosϕ.

A multa aplicada baseia-se na resolução da Aneel nº 456, de 2000, que estabelece:

#### Valor da multa = valor da fatura  $[(0,92/\cos\varphi \text{ medido}) - 1]$

Do mesmo modo que no cálculo de  $f_0$  (frequência de ressonância), podemos determinar o valor do capacitor ou conjunto de capacitores a ser ligado ao circuito (figura 14.26)

Na prática, a maioria dos circuitos tem predominância indutiva, devido à grande quantidade de dispositivos constituídos de indutores, como motores, reatores, transformadores etc. Desse modo, quando o fator de potência do circuito estiver abaixo do limite estabelecido (0,92), devem-se acrescentar capacitores em paralelo ao gerador do circuito a fim de eliminar ou reduzir seu efeito, pois, como estudamos, entre as reatâncias e demais características do circuito (tensão ou corrente, dependendo de o circuito ser em série ou paralelo) existe defasagem de 180°, o que os torna opostos ou contrários.

Determine a frequência de ressonância para um circuito RLC em série constituído de uma resistência de 1 kΩ, uma indutância de 50 mH e um capacitor de  $2000 \,\mu F$ .

O circuito ressonante de baixa corrente é o desejo das concessionárias de energia, porém raramente ocorre, sobretudo quando a frequência da rede é constante ( $f = 60$  Hz).

A medida do fator de potência é feita com um instrumento denominado cosfímetro, e o acréscimo ou eventual retirada (quando se reduzem os indutores do circuito, máquinas ou equipamentos indutivos são desligados) de capacitores do circuito ocorre de modo automático.

Assim:

 $Q = Q_i - Q_c$ 

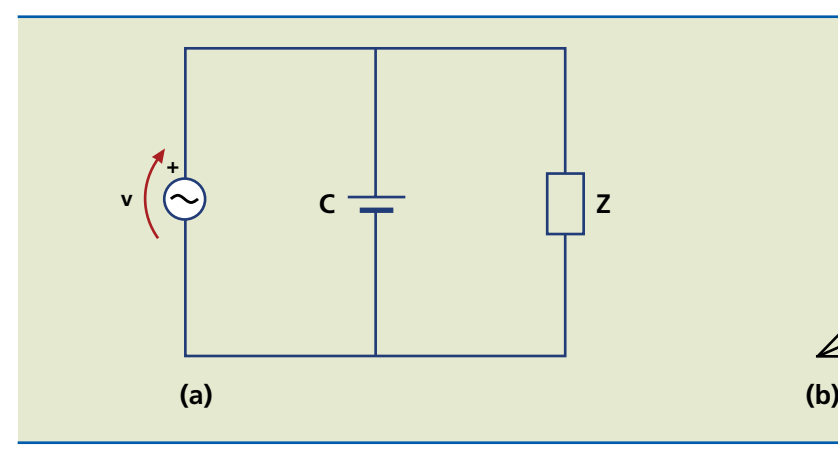

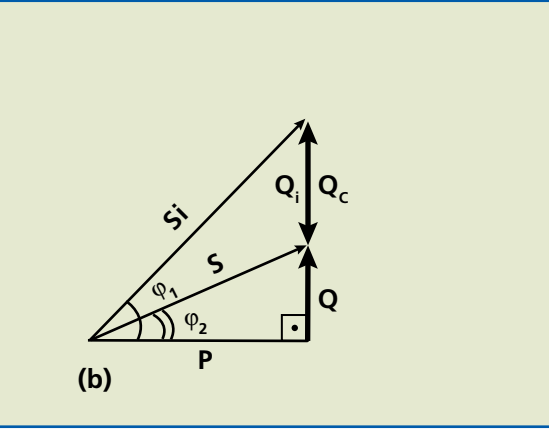

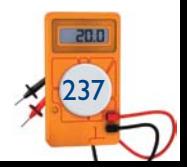

#### **Figura 14.26**

(a) Circuito com introdução de capacitor; (b) diagrama fasorial do circuito.

Sendo:

 $v = v_{max} |0^{\circ}$  [V]

então:

$$
i_0 = I_{max} \underline{O^{\circ}} = \frac{V_{max}}{R} \underline{O^{\circ}} \text{ [A]} \quad (14.20)
$$
  

$$
V_{R0} = i_0 R = VR_{max} \underline{O^{\circ}} \text{ [V]} \quad (14.21)
$$
  

$$
V_{L0} = i_0 X_L = VL_{max} \underline{90^{\circ}} \text{ [V]} \quad (14.22)
$$
  

$$
V_{C0} = i_0 X_C = VC_{max} \underline{90^{\circ}} \text{ [V]} \quad (14.23)
$$

Como  $X_{C0} = X_{L0}$ , logo  $V_{C0} = V_{L0}$ , defasados de 180°; assim,  $V_{R0} = V$  do gerador.

Em relação às potências:

$$
S = S_0 = P_0 = i_0^2 \cdot R
$$

Isso significa que:

$$
\cos\varphi = 1 = \text{fator de potência}
$$

 $Q_0 = 0$ 

#### **Exemplo**

Solução:

$$
f_0 = \frac{1}{2\pi\sqrt{LC}} \Rightarrow f_0 = \frac{1}{2\pi\sqrt{50 \cdot 10^{-3} - 2000 \cdot 10^{-6}}}
$$

 $\Rightarrow$  f<sub>0</sub> = 15,92Hz

#### Correção do fator de potência